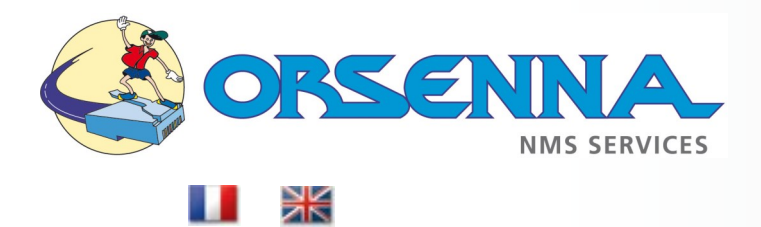

**Contact +33 (0)1 34 93 35 35** 

## **Orion - Professional Services** Specific Scripting and Web Interface Tuning.

# solarwinds

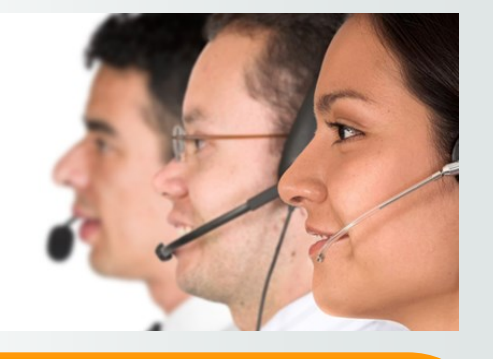

#### **INTRODUCTION**

Présentez votre organisation ainsi que les produits ou services

**example 1** This document presents **Professional Services offers by Orsenna around the monitoring solution Solarwinds Orion.** 

> **The goal of this document is to present Specific Scripting and Web Interface Tuning.**

> **This document have no legal value and ORSENNA reserves the right to append or modify it without prior warning or notice .**

**ORSENNA - NMS Services** 14, Rue Gambetta - 78600 Mesnil Le Roi - France **Tél :** +33 (0)1 34 93 35 35 - **Fax :** +33 (0)1 34 93 95 75 www.orsenna.com

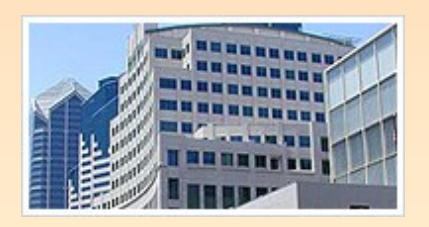

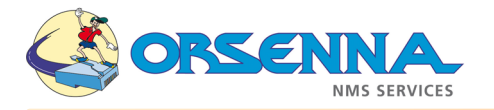

#### **Specific Scripting - Web Interface Tuning - Reports**

In order to implement specific monitoring features to enhance your Solarwinds Orion possibilities, we can assist you by devellopping some specific scripts.

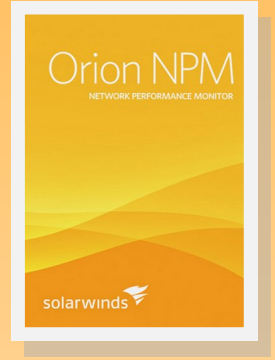

#### **Web Interface Logging Script & Inventory:**

This kind of script allows displaying log events received by Orion, in web interface (SNMP Traps, Syslog …) and customized according your needs. (Examples: Backup tasks, Network Link Up—Link Down …).

On the same way, is it possible to display the monitoring data in specific HTML content offering to users a completely customized display of particular monitoring informations.

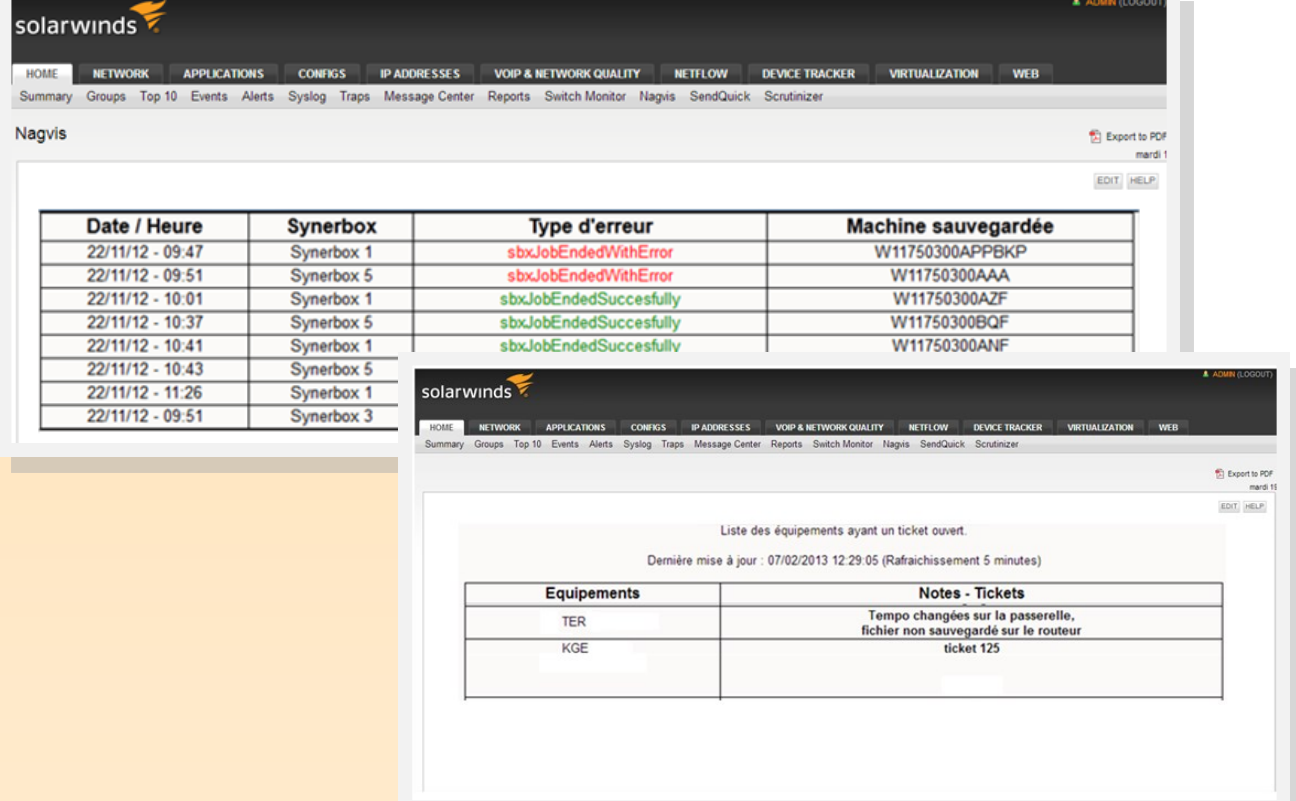

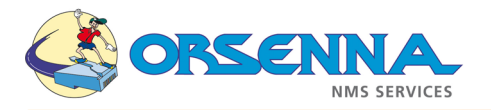

#### **Specific Scripting - Web Interface Tuning - Reports**

#### **Web Interface Customization:**

For specific displaying, we can also customize Solarwinds Orion web interface, in order to integrate specific page or web site. This can allow to each user to have specific monitoring information adjusted to the specific needs.

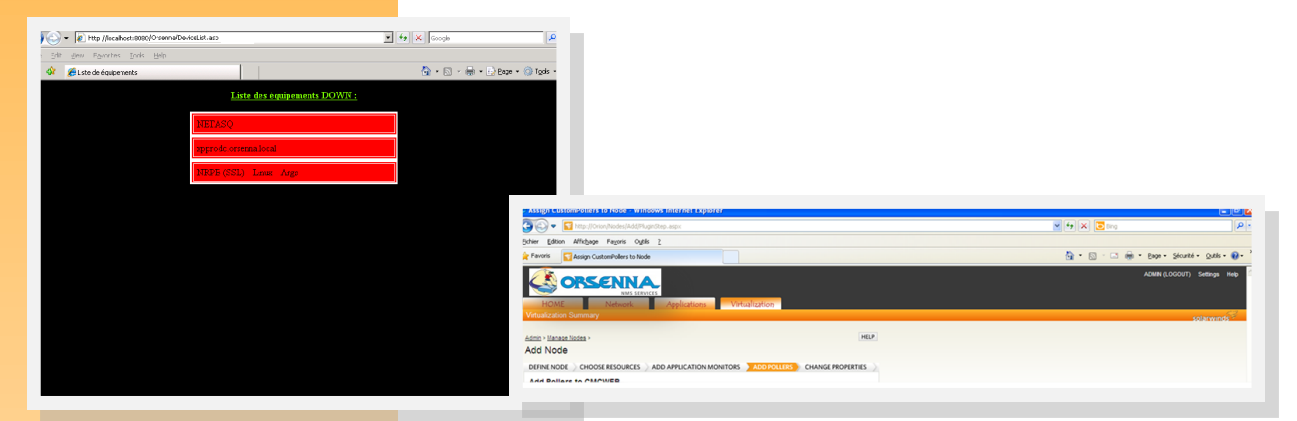

#### **Report Customization:**

For specific displaying (Intranet for example), we use our own database and store values. The following example show you an availability table which contains : Yesterday, Last 7 Days, Last 30 Days, Last Month and Custom.

It allows the customer to request values through more simple SQL query.

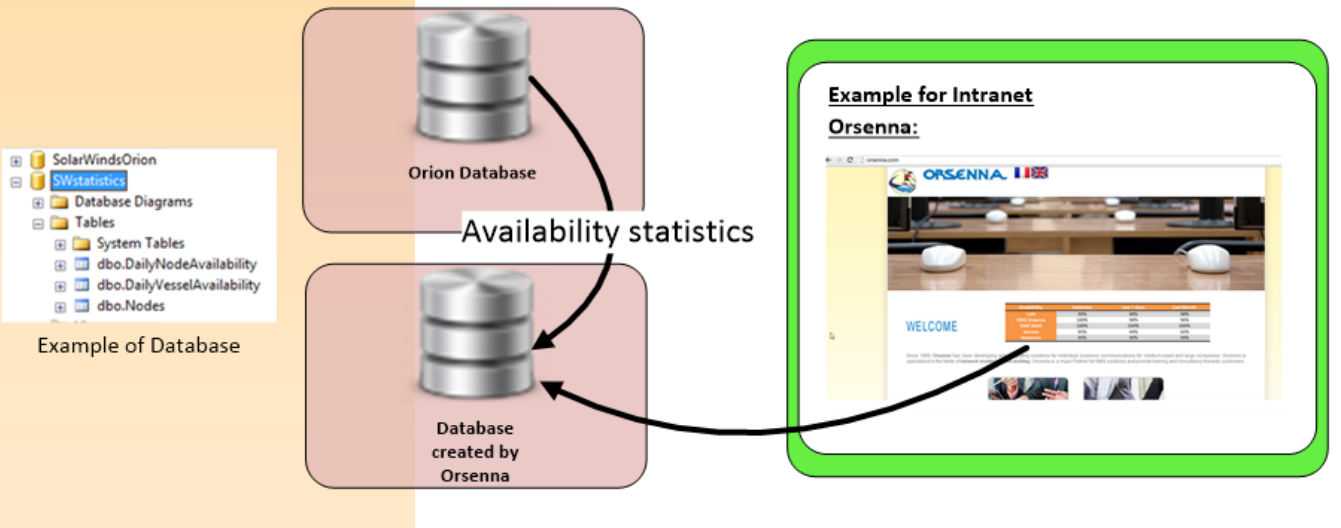

We also create some custom reports :

- Number of issues during a period
- Availability for specific Universal Device Poller
- Specific inventory report...

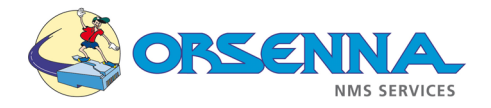

### **Workload**

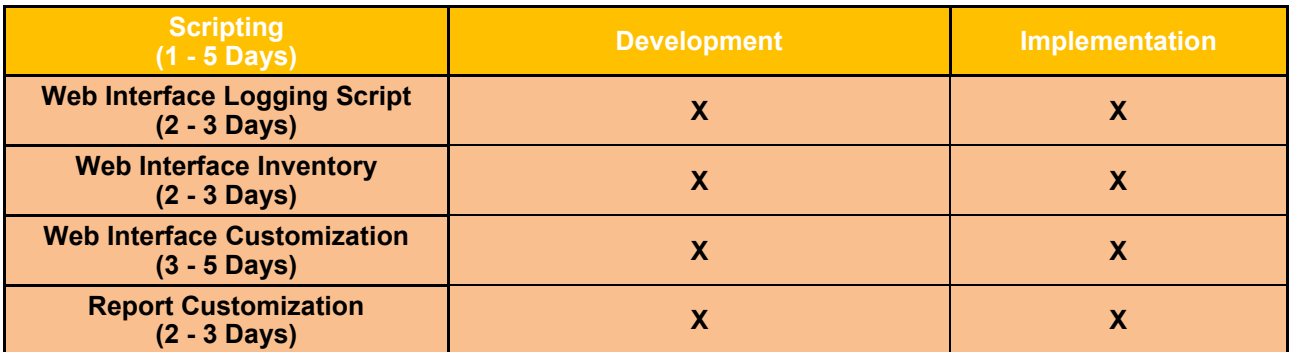